### **образовании**

# **в общем и профессиональном**

## **Виртуальные лаборатории**

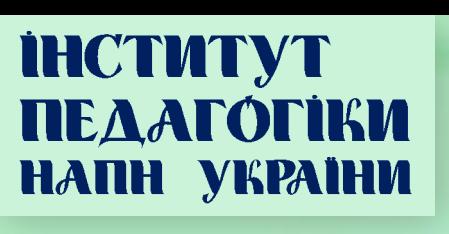

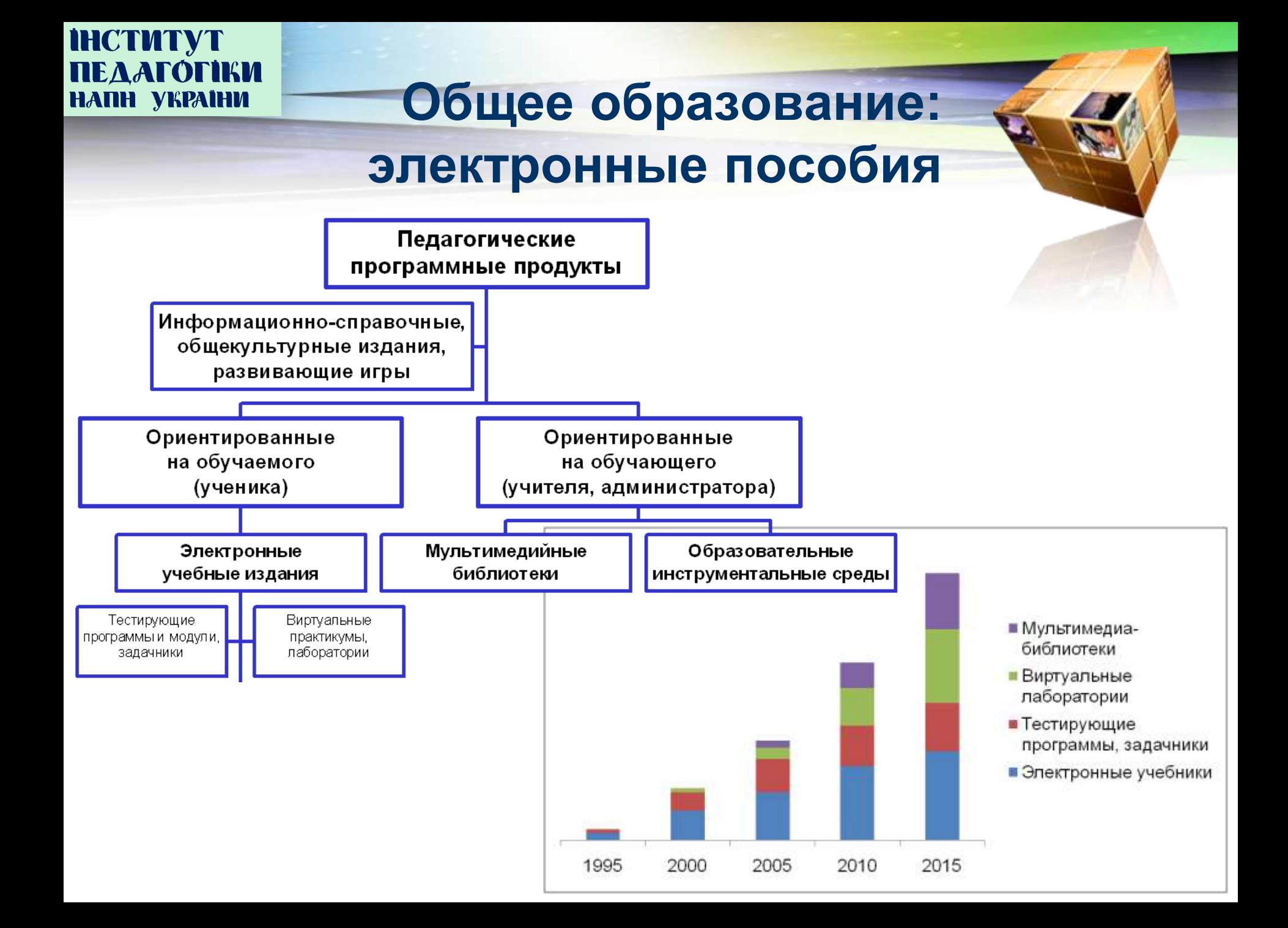

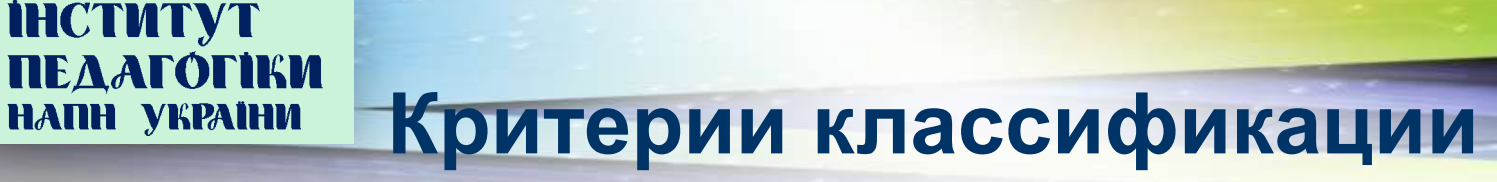

• Среда разработки, в которой выполнены модели:

- программы моделирования и отрисовки графики – 3D Studio MAX, Maya, LightWave, Adobe Photoshop, Corel Draw и др.;

- программы для обеспечения интерактивности и оболочки – HTML 5, Java, Adobe Flash, Macromedia Director, GameStudio, Corel R.A.V.E.и др.

#### • Реалистичность виртуальных лабораторий:

- двумерная графика (2D)
- трехмерная графика в двумерной среде («3D в 2D»)

• трехмерная графика в виртуальной трехмерной среде (3D)

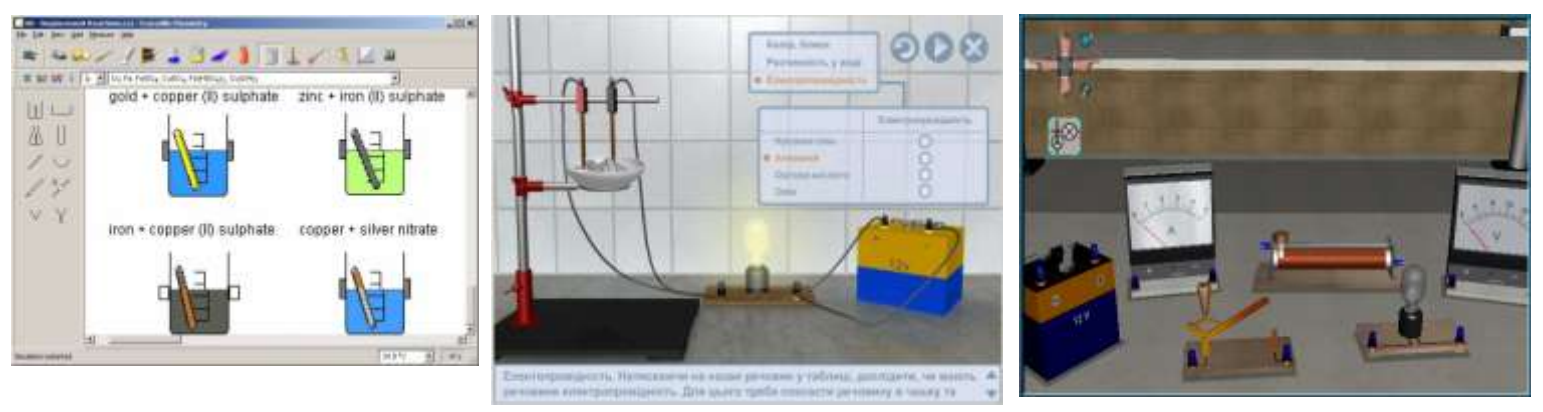

- Способ взаимодействия с моделью (характер интерактивности);
- Очевидность математической (физической, другой) основы моделирования объекта или явления;
- Наличие автоматической проверки полученных результатов.

## **НОСТИТУТ**<br>ПЕДАГОГІКИ **КЛАССИФИКАЦИЯ: модель и практикум**

- Виртуальные лаборатории:
	- **качественные**
	- **полуколичественные** (в т. ч. имитационные стенды)
	- **количественные** (параметрические)

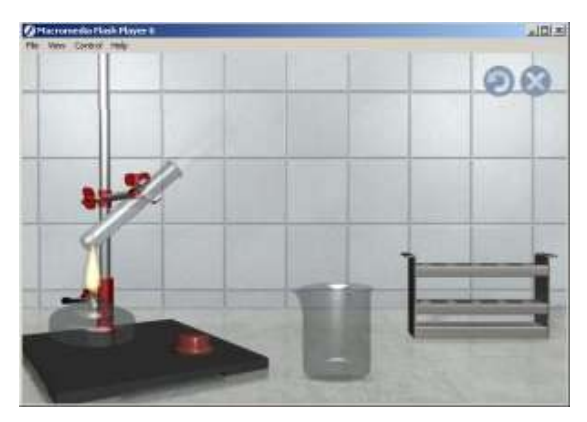

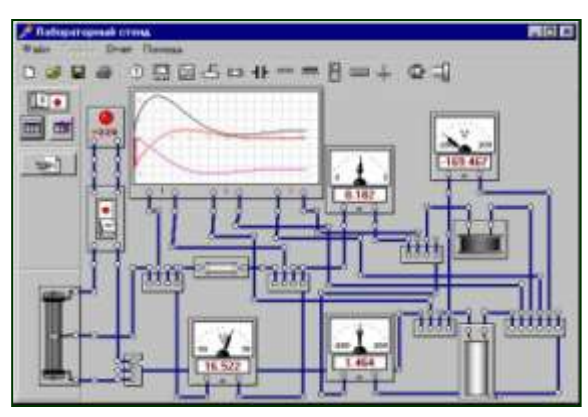

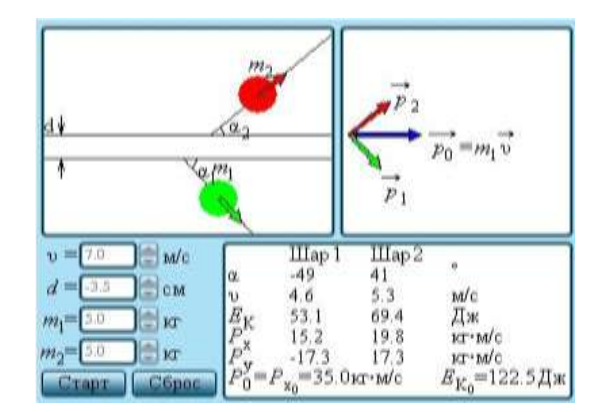

• Программные конструкторы

и среды

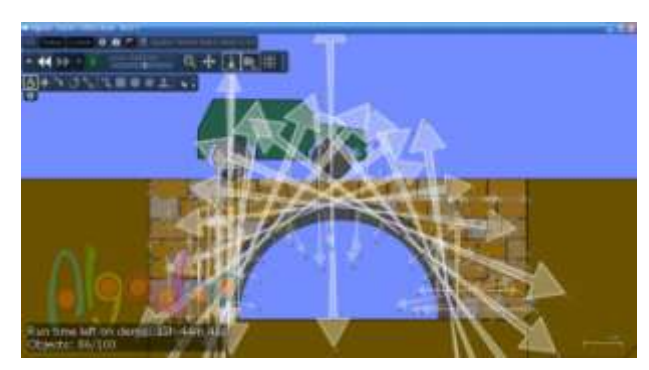

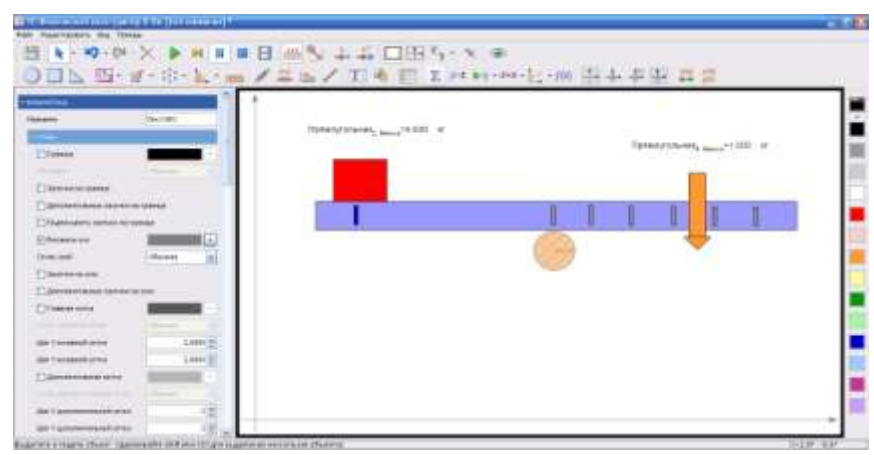

# **НЕДАГОГІКИ**<br>ПЕДАГОГІКИ СПОСОбЫ ИСПОЛЬЗОВАНИЯ

#### **виртуальных практикумов**

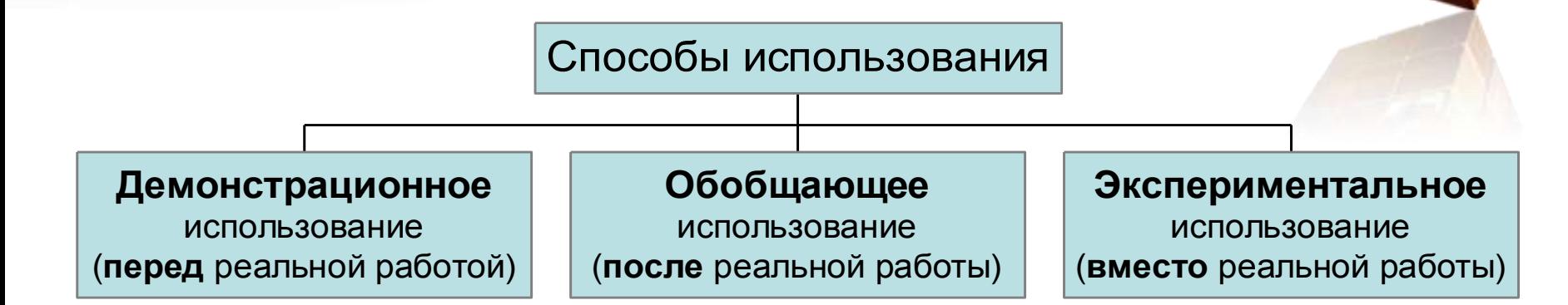

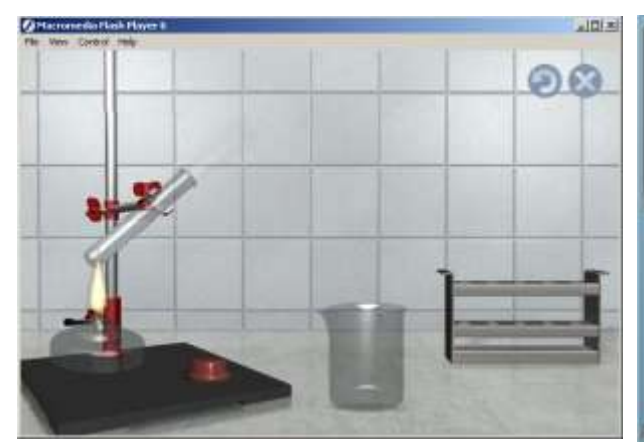

Предпочтительны реалистичные качественные и полуколичественные модели

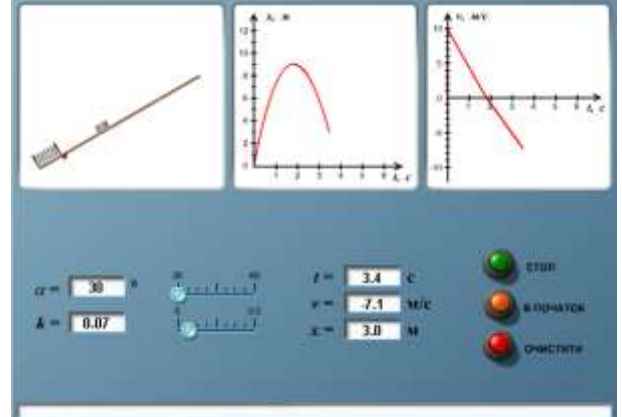

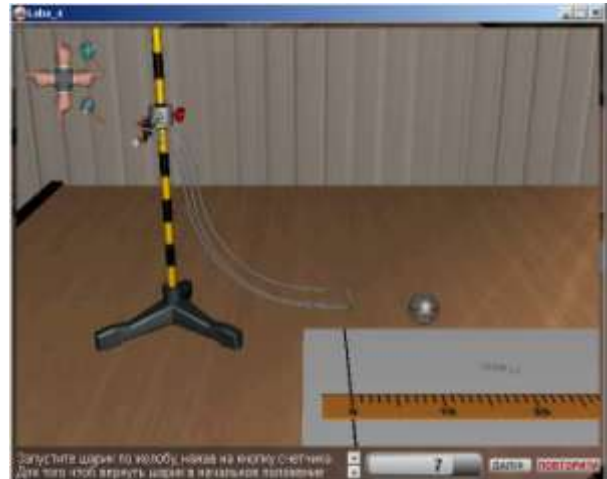

Предпочтительны количественные, параметрические модели

Может выполняться как с реалистичными полуколичественными и с параметрическими моделями

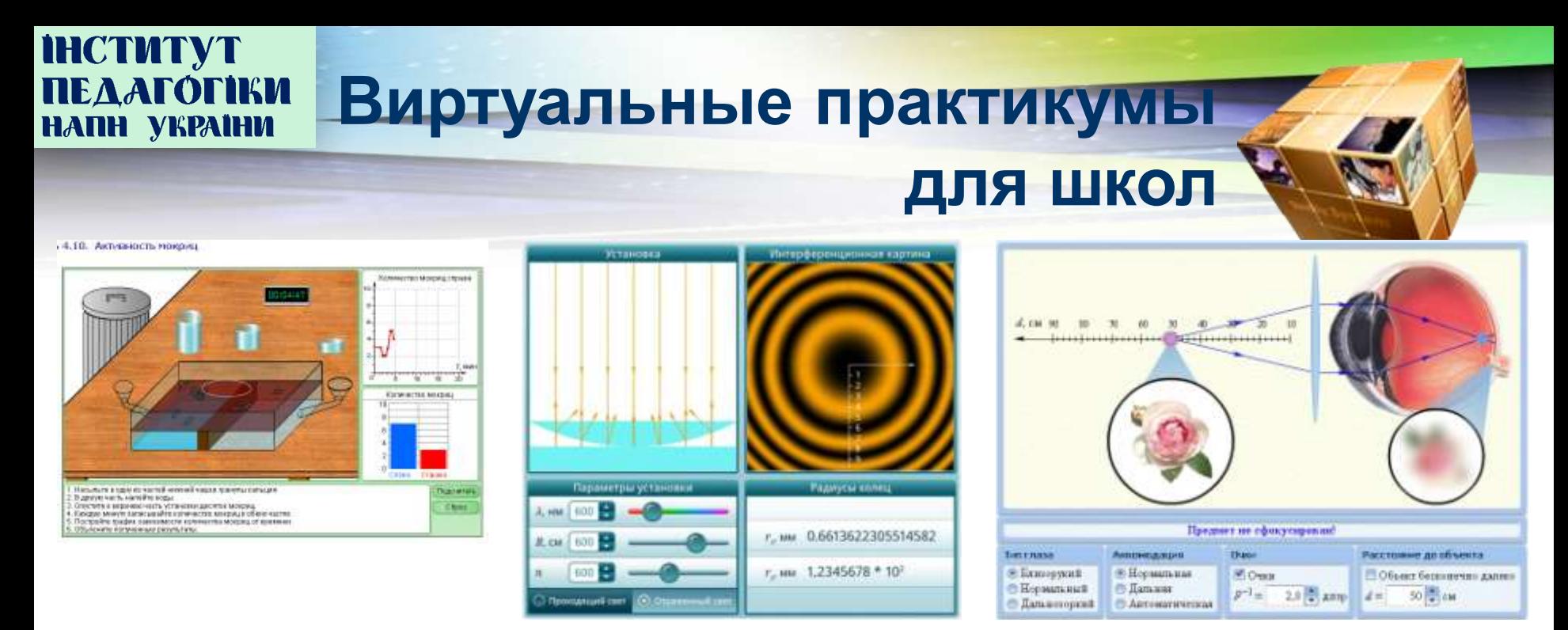

«Открытая Физика 2.5»  $\rightarrow$  «Лабораторный практикум по физике», «ВЖУ», «Биохмия» – ООО ФИЗИКОН, <http://physicon.ru/>

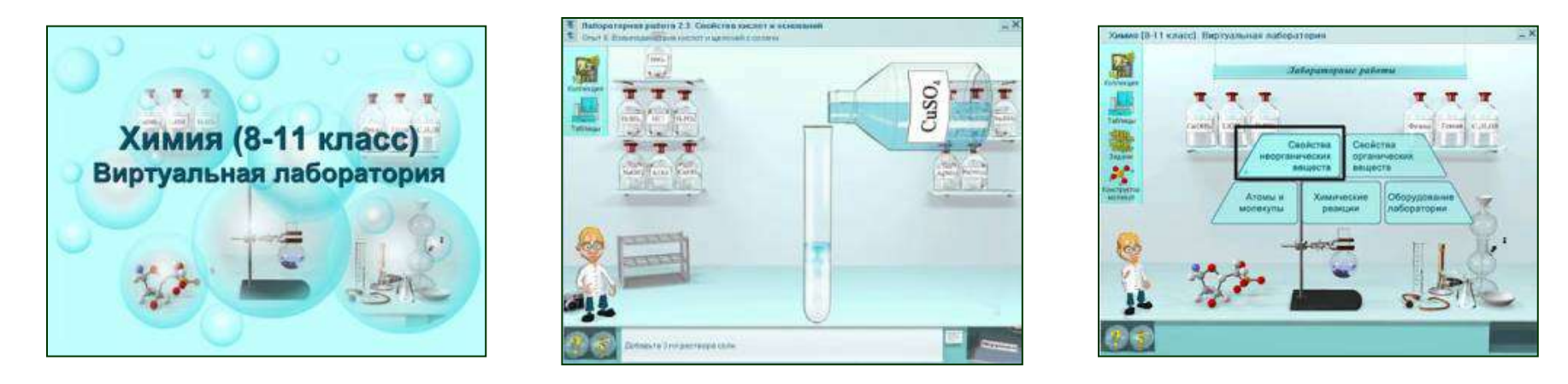

Химия (8-11 класс). Виртуальная лаборатория – Лаборатория систем мультимедиа МарГТУ <http://www.mmlab.ru/home.shtml>

## **НЕДАГОГІКИ ВИРТУАЛЬНЫЕ ПРАКТИКУМЫ**<br>НАПН УКРАІНИ ВИРТУАЛЬНЫЕ ПРАКТИКУМЫ **для школ**

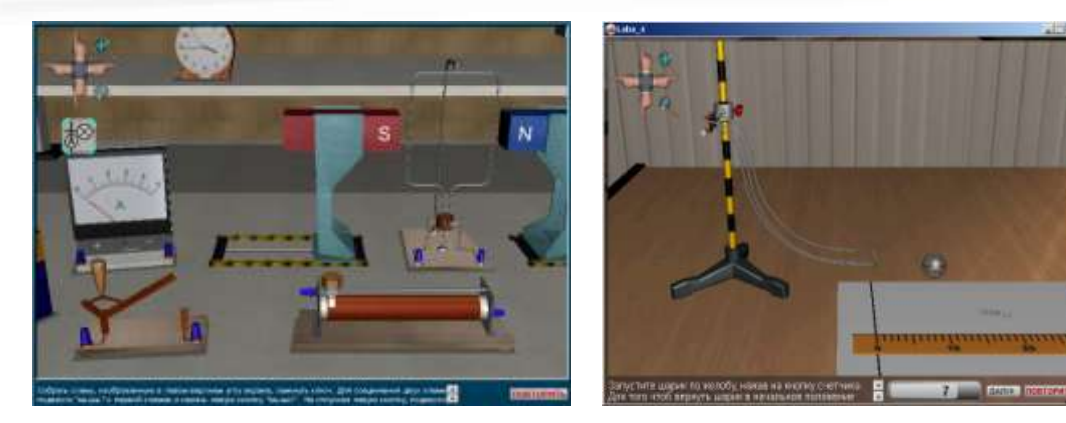

ППС «Физика-7», «Физика-8», «Физика-9», «Химия-8», – департамент «КМ Софт» компании «Квазар-Микро Техно», Украина; <u><http://www.kvazar-micro.com/></u> (†)

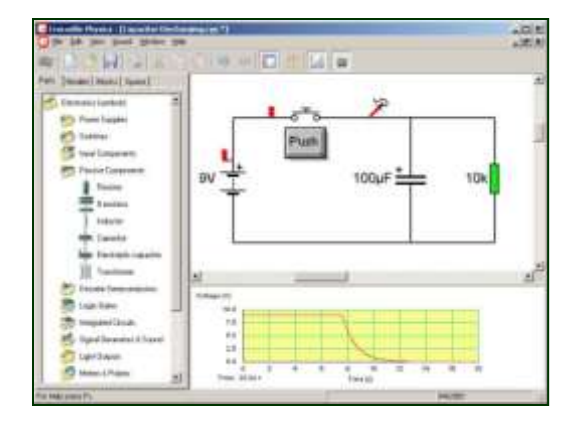

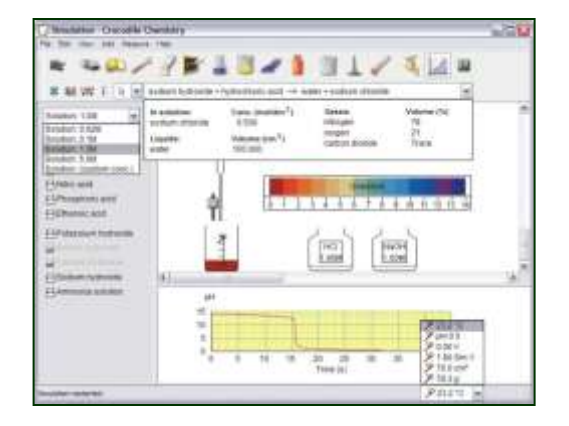

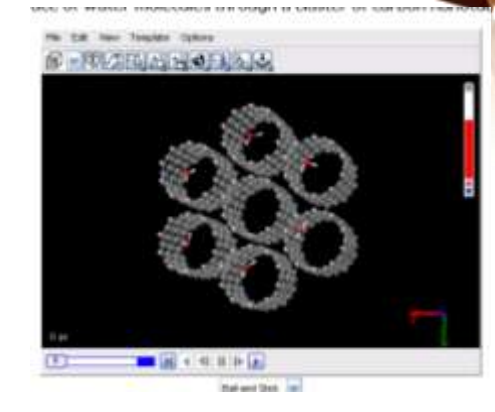

Molecular Workbench, «Concord», NSF

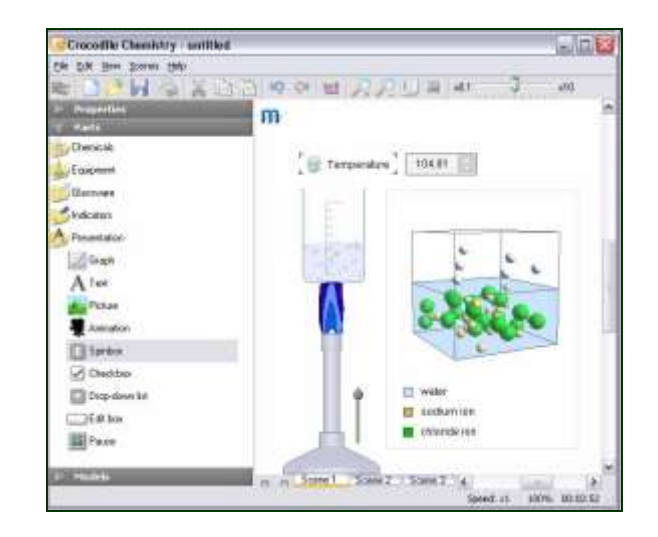

Crocodile Chemistry, Crocodile Physics <http://www.crocodile-clips.com/index.htm> («Живая физика» - Новый Диск)

### **НЕДАГОГІКИ ВИртуальные практикумы для вузов** 3日日ちロ北  $0 - 1$

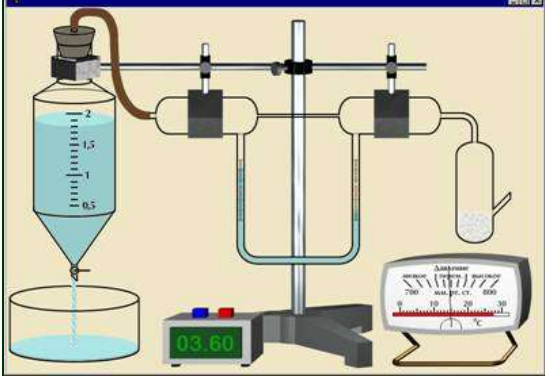

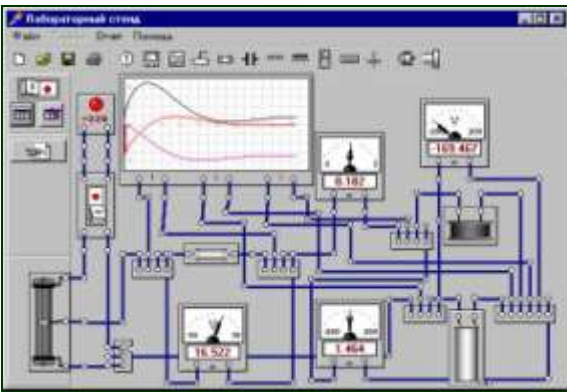

«Универсальный программный комплекс для обучения и контроля знаний по курсу физики» – Нуждин В. Н., Кадамцева Г. Г. и др. <http://www.ispu.ru/library/lessons/qme/contents.html>

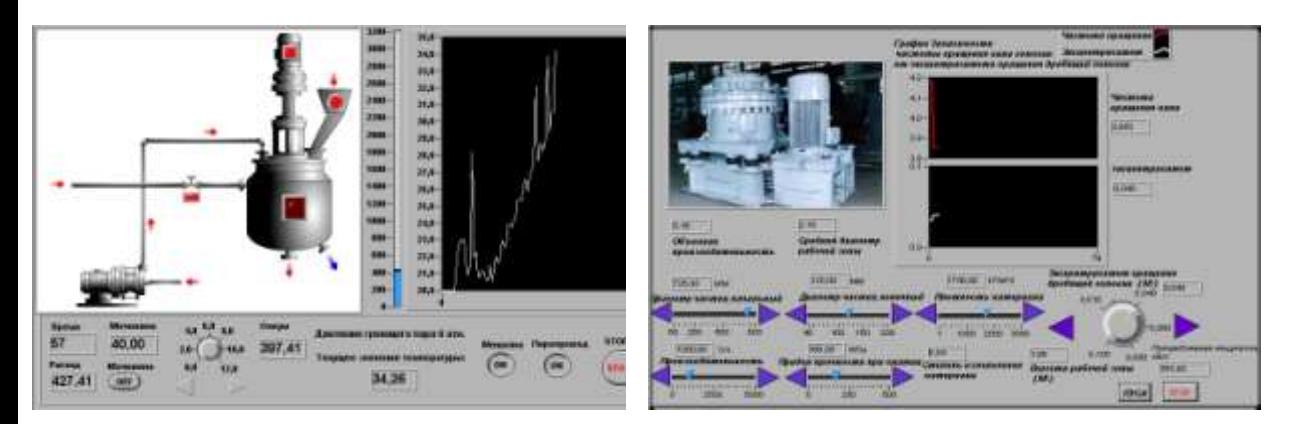

Виртуальные лабораторные практикумы удаленного доступа, Тамбовский государственный технический университет <http://www.gaps.tstu.ru/win-1251/lab/apparat/virt/virt.html>

Электронное методическое пособие к выполнению лабораторных работ (курс общей физики) - Е.А. Люхтан, В.Н. Горбач, С.П. Гоков, г. Харьков, ХНУ им. В.Н. Каразина, Украина

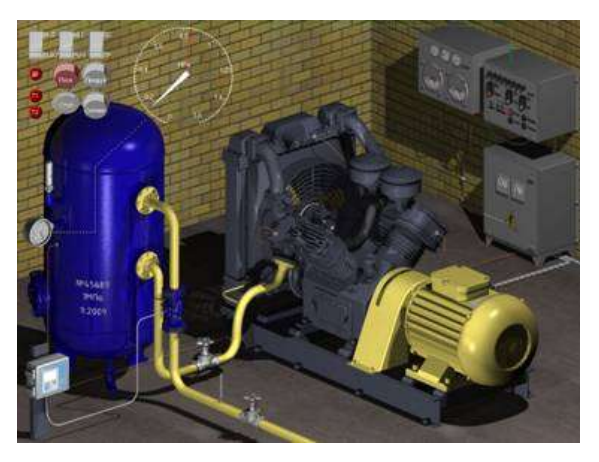

НИИ ЭОР ТюмГНГУ

### **INCTWTYT<br>
ПЕДАГОГІКИ ВИртуальные практикумы для вузов**

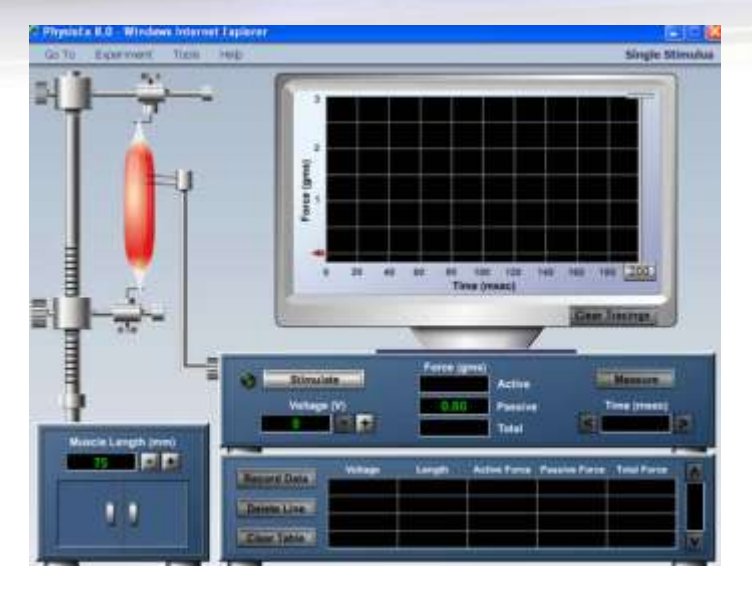

Виртуальный практикум по физиологии, University of Toronto, Physioex Simulation Program, [http://onlinephysiologycourse.med.utoronto.ca/](http://onlinephysiologycourse.med.utoronto.ca/about_the_course/index.html)

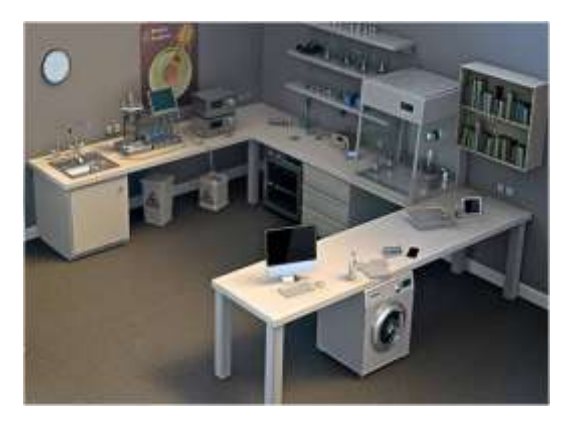

Biotech Academy Virtual lab

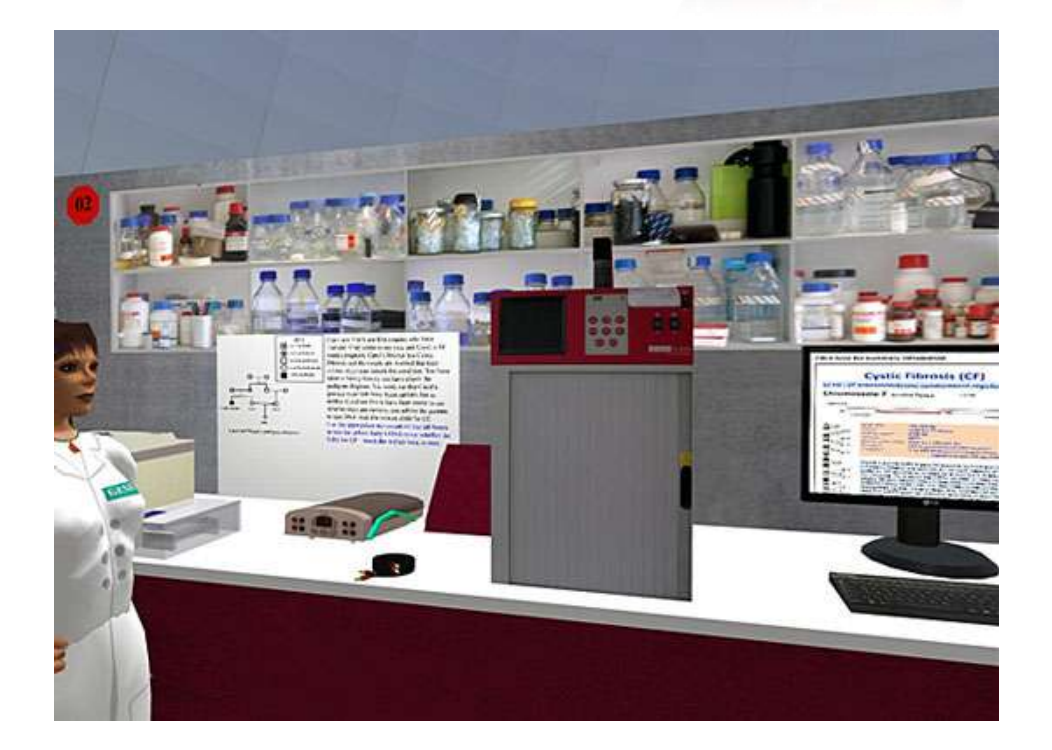

Виртуальный практикум по генетическим болезням **Inherited genetic disease tutorial using a virtual laboratory** в Second Life

[http://www2.le.ac.uk/departments/genetics/vgec/schoolscollege](http://www2.le.ac.uk/departments/genetics/vgec/schoolscolleges/inherited-conditions-tutorial-using-second-life) [s/inherited-conditions-tutorial-using-second-life](http://www2.le.ac.uk/departments/genetics/vgec/schoolscolleges/inherited-conditions-tutorial-using-second-life)

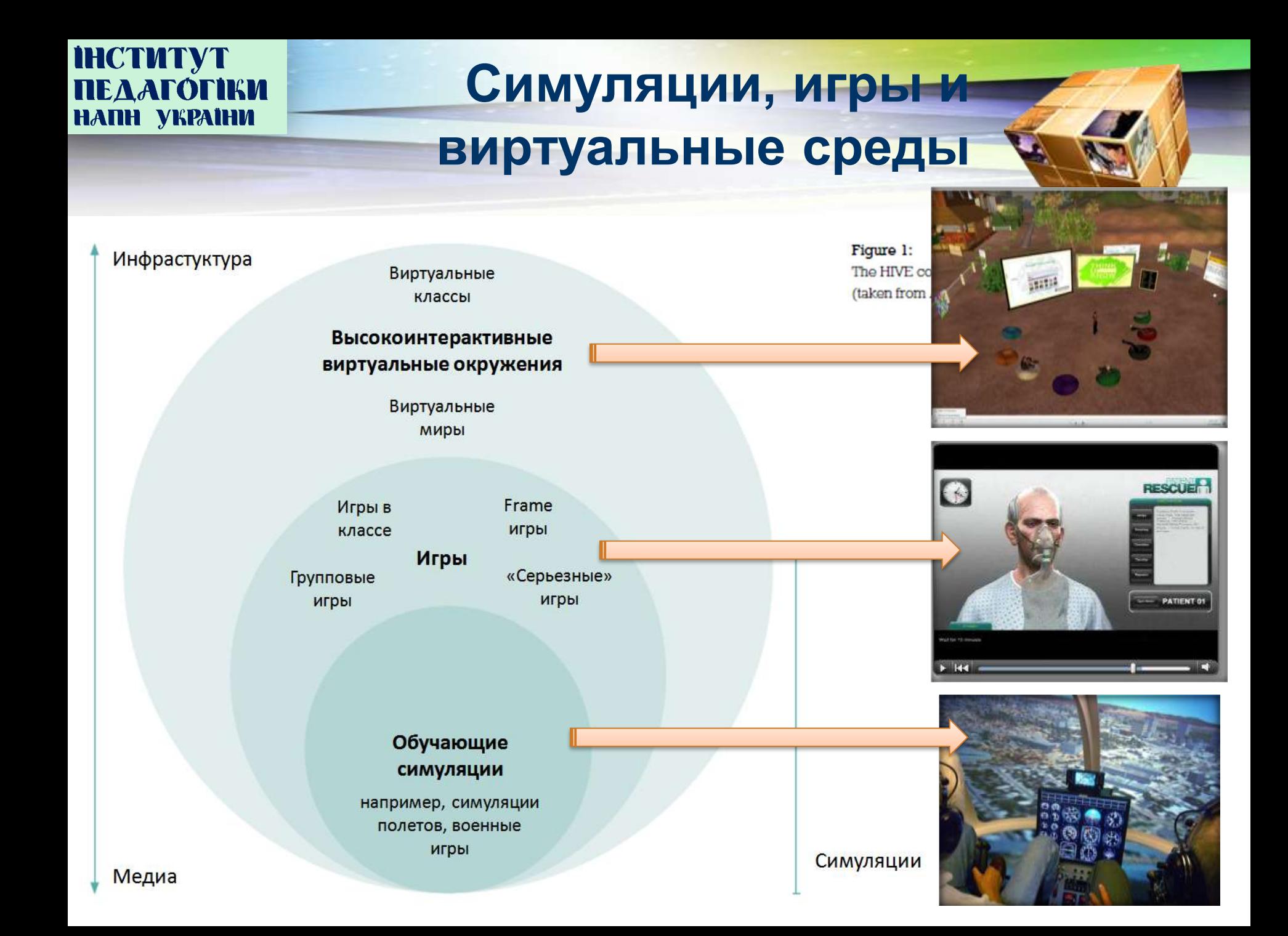

## **ФИЗИКОН** Серьезные игры

В профессиональном и бизнесобразовании: экономика, охрана здоровья, военное дело, тренинги коммуникативных компетенций и лидерства и др.

IT Manager: Unseen Forces

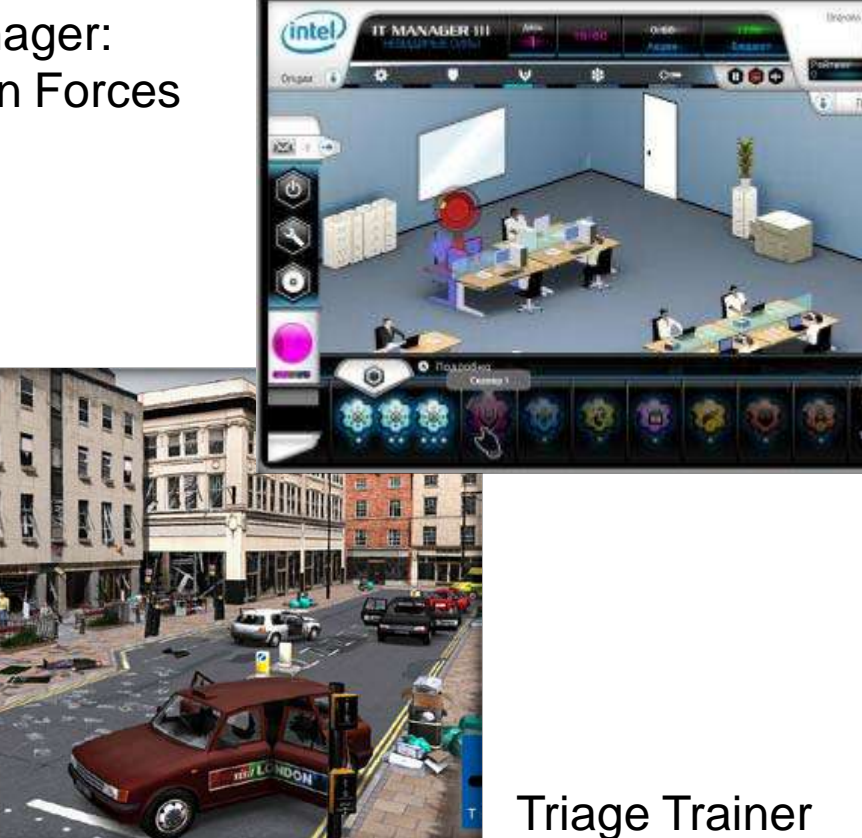

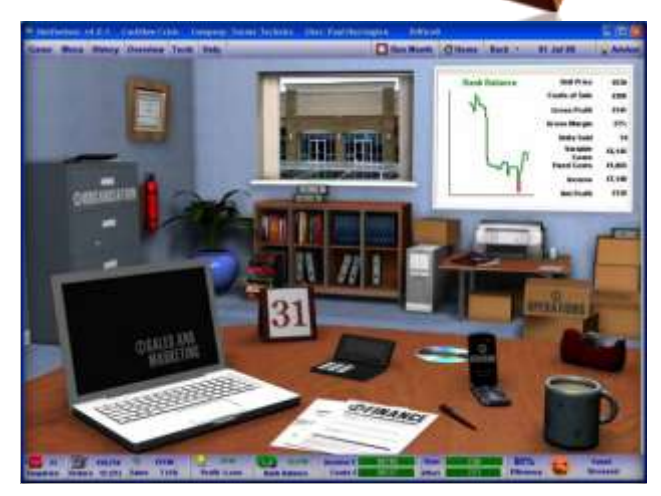

VentureSim

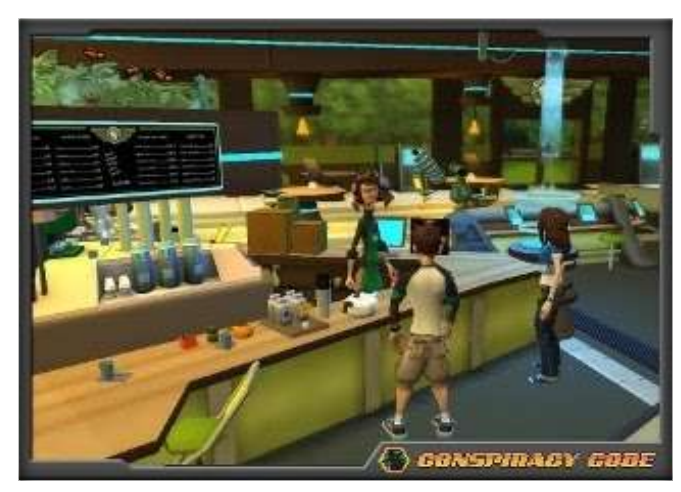

Conspiracy Code

#### **РИЗИКОН Научно-популярные виртуальные практикумы**

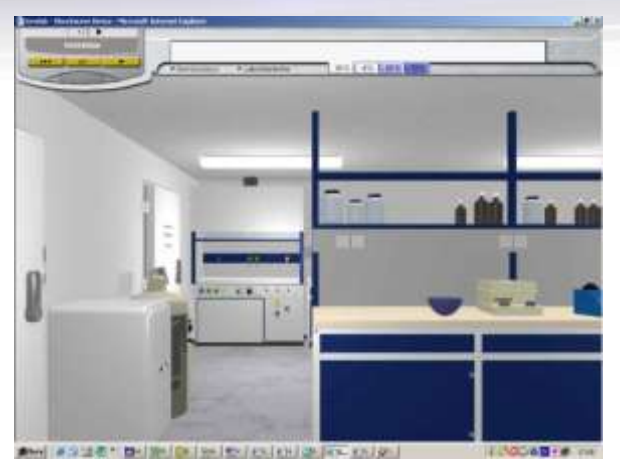

GenLab – OFFIS R&D Division Multimedia and Internet Information Systems, Германия [http://www.virtual](http://www.virtual-labs.org/genlab/)[labs.org/genlab/](http://www.virtual-labs.org/genlab/)

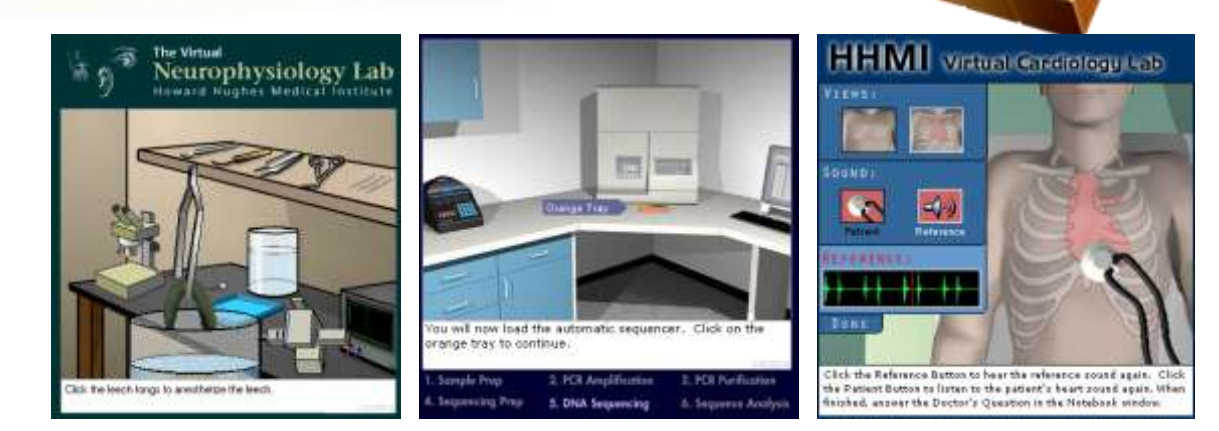

Biointeractive Virtual Labs – Howard Hughes Medical Institute (HHMI) <http://www.hhmi.org/biointeractive/vlabs/index.html>

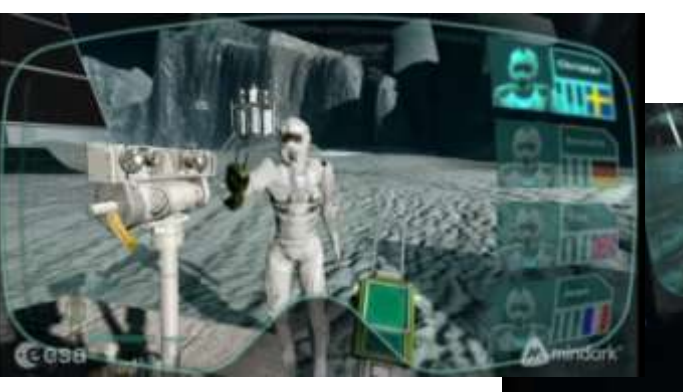

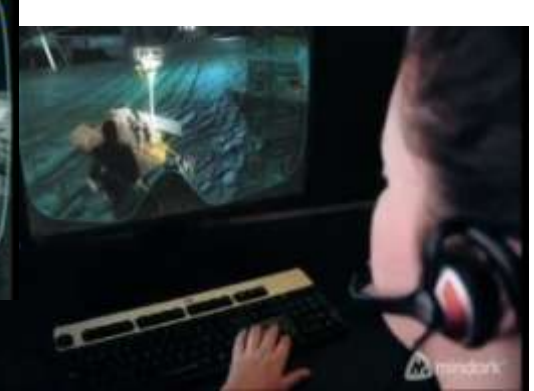

Многопользовательская обучающая игра в виртуальном мире Entropia

tesa

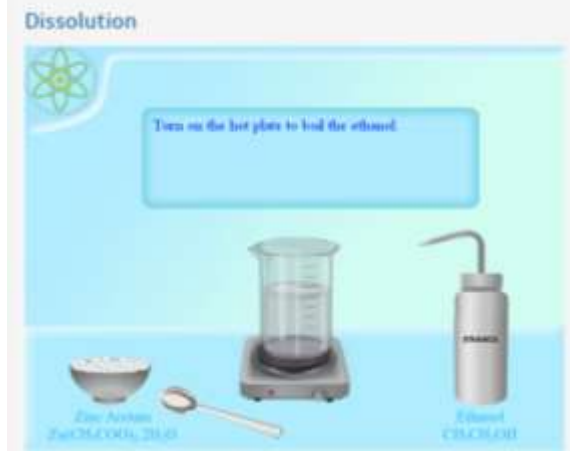

NTSE Virtual Lab http://vlab.ntse-<br>nanotech.eu/NanoVirtualLab/

## **Общие особенности**

- Многообразие по форме и приемам использования
- Ориентация на анализ сути и механизмов моделируемых процессов и явлений

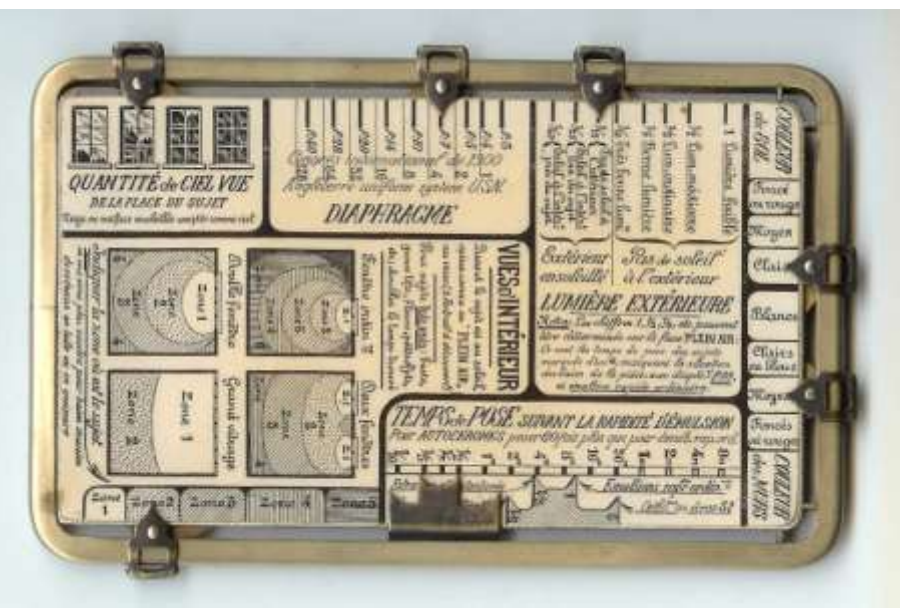

**THE A A FOR THE HATH THE VERMIHM** 

**IHCTMTYT** 

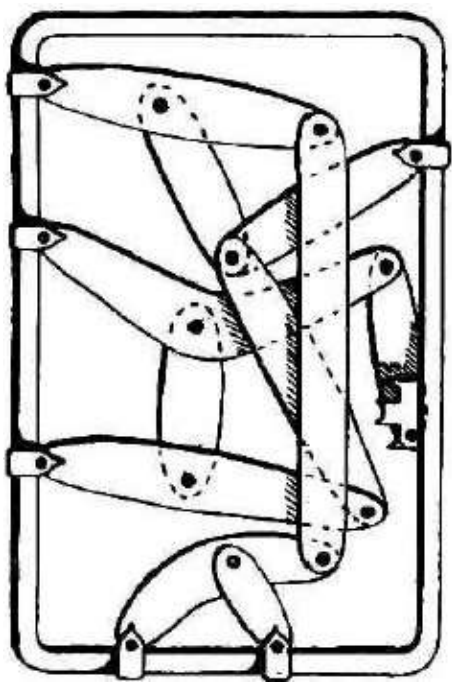

Механический фотоэкспонометр, 1923 г.

• Адаптация для групповой исследовательской работы • Геймификация

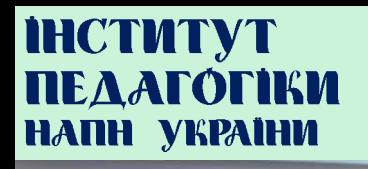

#### **Андрагогика**

Александр Капп (Alexander Kapp), 1833 г.  $\rightarrow$ Малькольм Новелс (Malcolm Knowles), 1970-80-е гг.

- Предыдущий опыт
- Самостоятельное направление процесса обучения
- Разнообразие мотиваций
- Ориентация на короткие практические курсы
- Особенности общения
- Особенности восприятия

## **ПЕДАГОГІКИ ВИРТУАЛЬНЫЕ ПРАКТИКУМЫ**<br> **НАЛН УКРАІНИ ВИРТУАЛЬНЫЕ ПРАКТИКУМЫ**

#### **для взрослых**

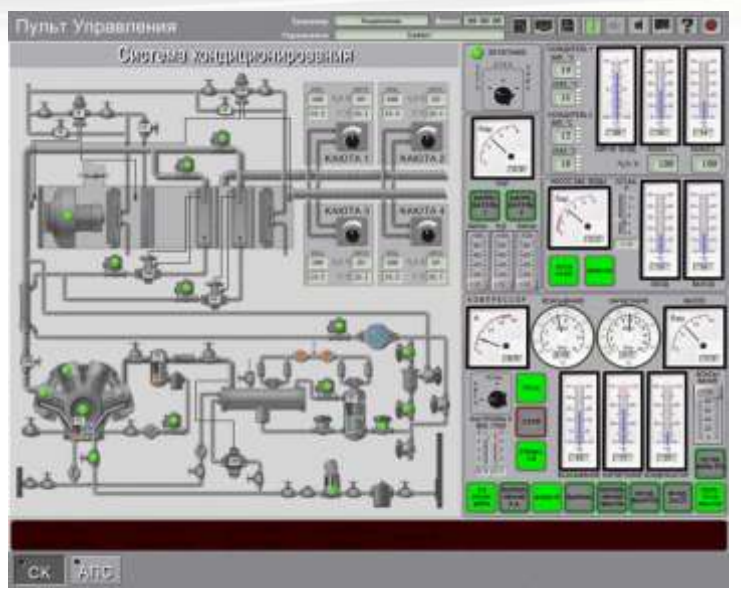

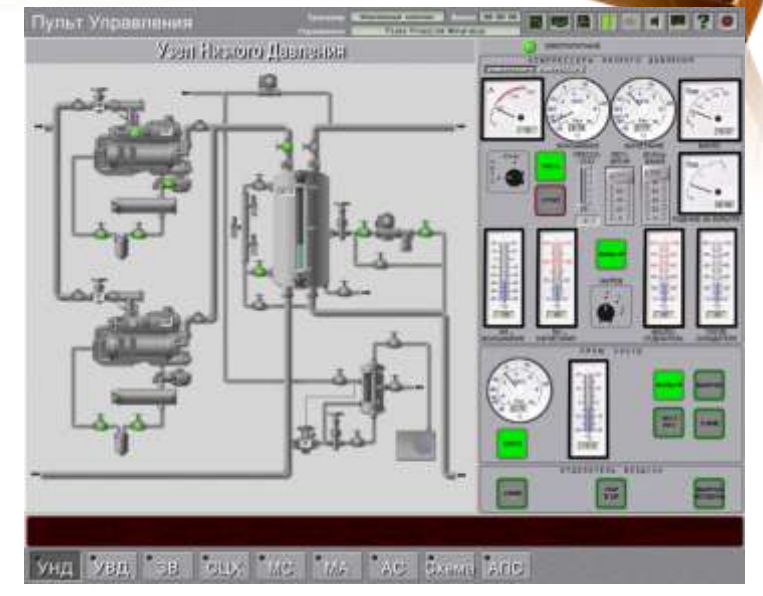

Компьютерный тренажерный комплекс автоматизированной холодильной установки; группа компаний "ABИCAHKO" [http://www.holodilshchik.ru/index\\_holodilshchik\\_issue\\_6\\_2006\\_AHU.htm](http://www.holodilshchik.ru/index_holodilshchik_issue_6_2006_AHU.htm)

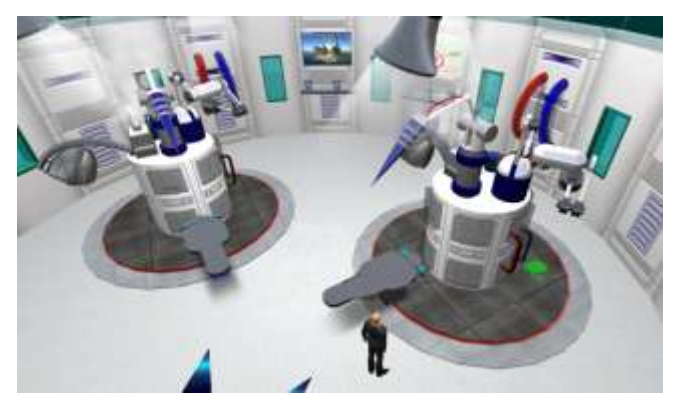

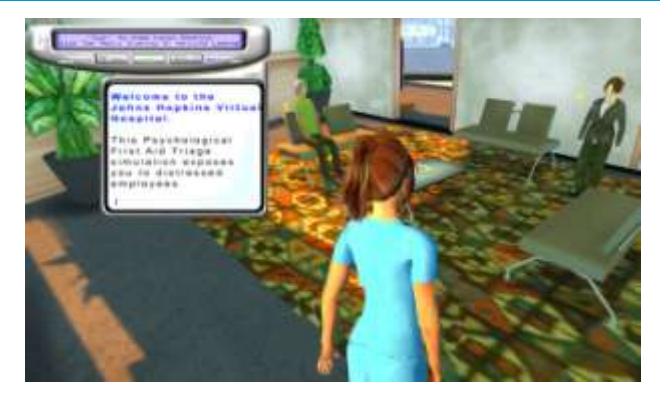

Симулятор АЭС и Виртуальный госпиталь Джона Хопкинса, Cranial Tap, Inc. <http://cranialtap.com/virtual-world-solutions/>

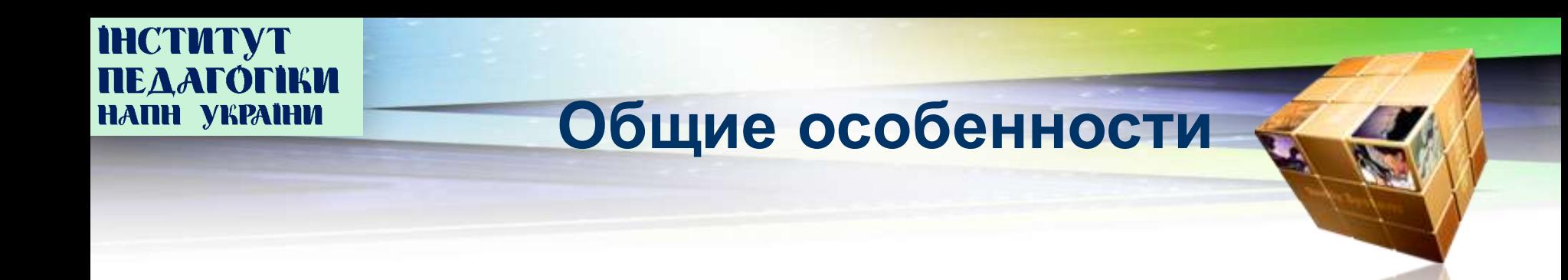

- Реалистичность, вплоть до способов управления
- Ориентация на четкое воспроизведение технологических процессов
- Адаптация для индивидуальной (одноролевой) исследовательской работы
- Моделирование поведения системы при некорректном управлении

**Спасибо за внимание!**

Козленко Александр Григорьевич

Эксперт-методист в области электронного обучения

научный сотрудник Лаборатории химического и биологического образования Института педагогики Национальной академии педагогических наук Украины

[kozlenkoa@mail.ru](mailto:kozlenkoa@mail.ru)

**ihctutyt<br>Педагогіки** 

НАПН УКРАІНИ

http://www.kozlenkoa.narod.ru